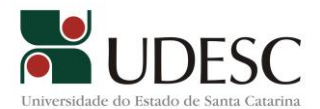

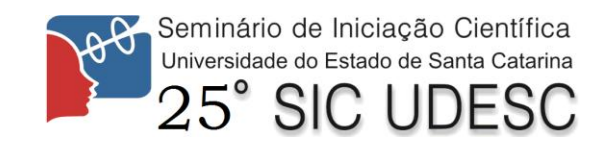

## **DESENVOLVIMENTO DE UMA INTERFACE PARA SIMULACÃO DE UM SISTEMA DE GERAÇÃO EÓLICA**

Ademir Nied<sup>1</sup>, Thiago Spindola Coelho<sup>2</sup>, José de Oliveira<sup>3</sup>, Mariana Santos Matos Cavalca<sup>4</sup>, André da Silva Corrêa<sup>5</sup>, Kamila Mariana Devegili<sup>6</sup>

<sup>1</sup> Orientador, Departamento de Engenharia Elétrica, CCT – Ademir.nied@udesc.br

<sup>2</sup> Acadêmico do Curso de Engenharia Elétrica, CCT - PROBIC/UDESC – Spindola.thiago@gmail.com

<sup>3</sup> Professor Participante do Departamento de Engenharia Elétrica, CCT

<sup>4</sup>Professora Participante do Departamento de Engenharia Elétrica, CCT

<sup>5</sup> Mestrando Participante do Curso de Engenharia Elétrica, CCT

<sup>6</sup> Mestranda Participante do Curso de Engenharia Elétrica, CCT

Palavras-chave: Energia eólica, geração eólica, fontes alternativas de energia

A energia gerada através dos ventos compõe matrizes energéticas em diversos países no mundo, oferecendo uma alternativa no suprimento de energia, em conjunto com outras fontes de energias renováveis. Diante do crescimento da contribuição dos parques eólicos em regime de complementaridade às unidades geradoras de energia elétrica derivadas de petróleo, termoelétricas e/ou hidroelétricas constituintes da matriz energética de países espalhados pelo mundo, buscou-se nesse projeto o estudo do controle do aerogerador de velocidade variável tipo C (Fig. 1), visando um maior aproveitamento dos ventos. A proposta deste trabalho é o desenvolvimento de uma interface para a simulação do sistema de controle citado.

Para o desenvolvimento da interface foi escolhido o software supervisório ControlIDesk, uma expansão para a plataforma dSPACE, disponível no laboratório. Uma interface de usuário (userinterface) terá como base o ambiente de tempo real desenvolvido no projeto.

A interface de usuário permite alterações nas variáveis de controle, como ganhos dos controladores e referências de entrada. As variáveis de controle assim como as variáveis de saída (que disponibilizam as dinâmicas da simulação) são apresentadas no layout da interface (Fig. 2).

As variáveis a serem declaradas são as variáveis de interesse que terão como função as entradas de valores de referências para serem processadas pelas técnicas de controle utilizadas neste trabalho e os ganhos de controladores para terem uma resposta em tempo real do comportamento do sistema a respeito de determinados valores de ganhos. As variáveis de saída disponibilizam o comportamento do sistema em tempo real, como potência processada, tensão e correntes do gerador.

A partir do momento em que as variáveis de entrada e saída são declaradas é possível desenvolver a user-interface citada. Pode-se observar na Fig. 2 que todas as variáveis de entrada, primárias ou secundárias, e de saída são acopladas ao layout.

O layout proposto possibilita ao usuário modificar parâmetros de controle e valores de referência impostos ao sistema, como por exemplo a tensão do link DC, as correntes de eixo direto e em

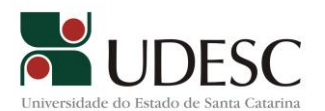

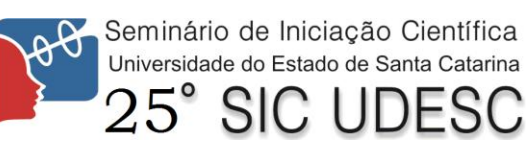

quadratura de referência, entre outros. Sendo possível também observar a dinâmica do sistema em tempo real, com apenas o atraso de conversão entre os conversores AD.

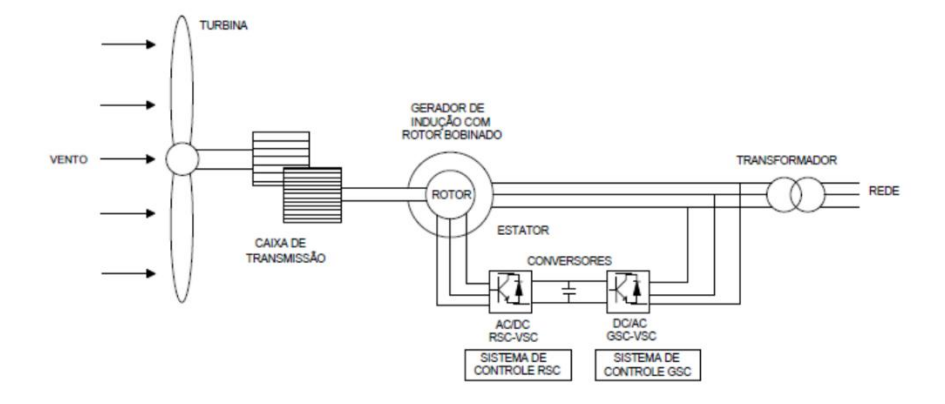

**Fig. 1** *Esquema do Aerogerador tipo C*

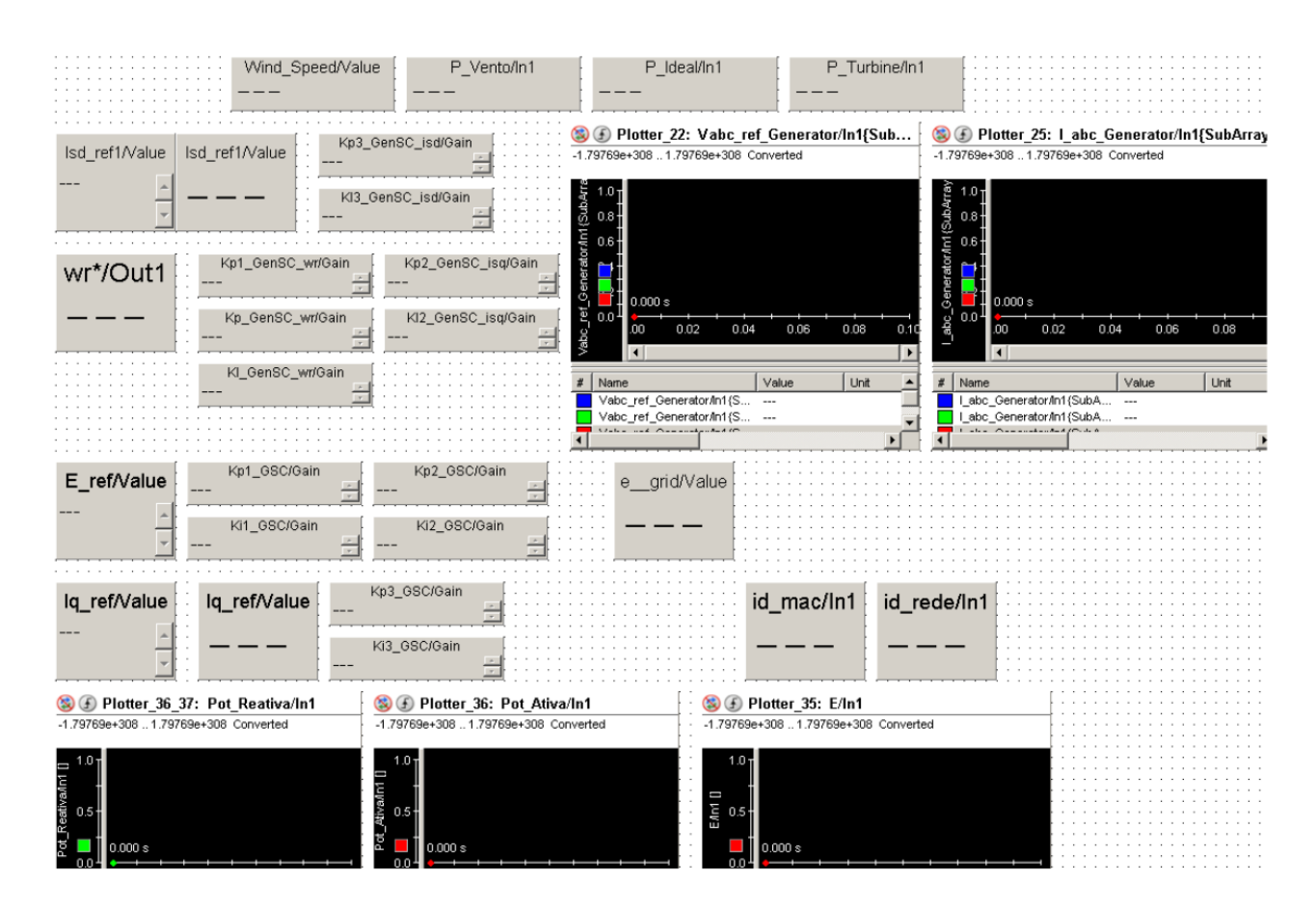

**Fig. 2** *Layout para utilização do ControlIDesk*